## **MCRactive**

## Go to <https://www.mcractive.com/find-activity>

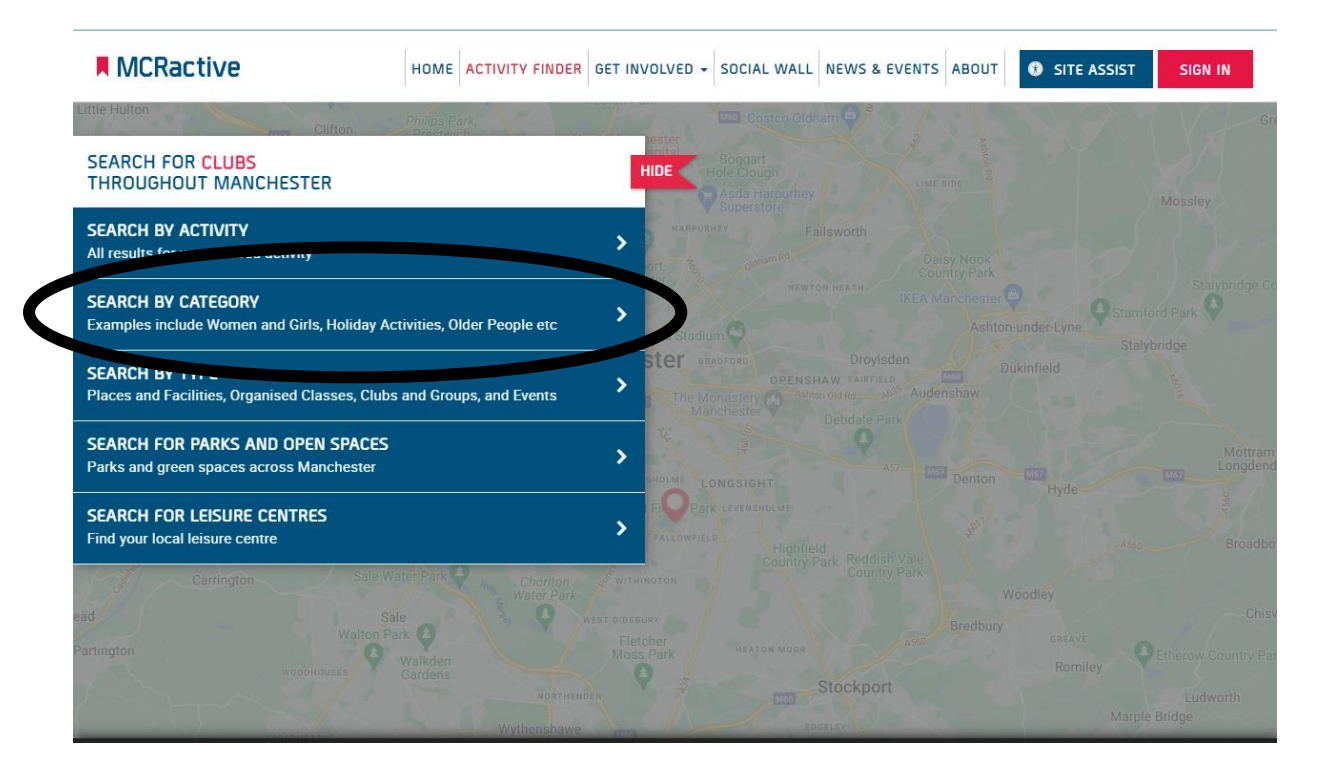

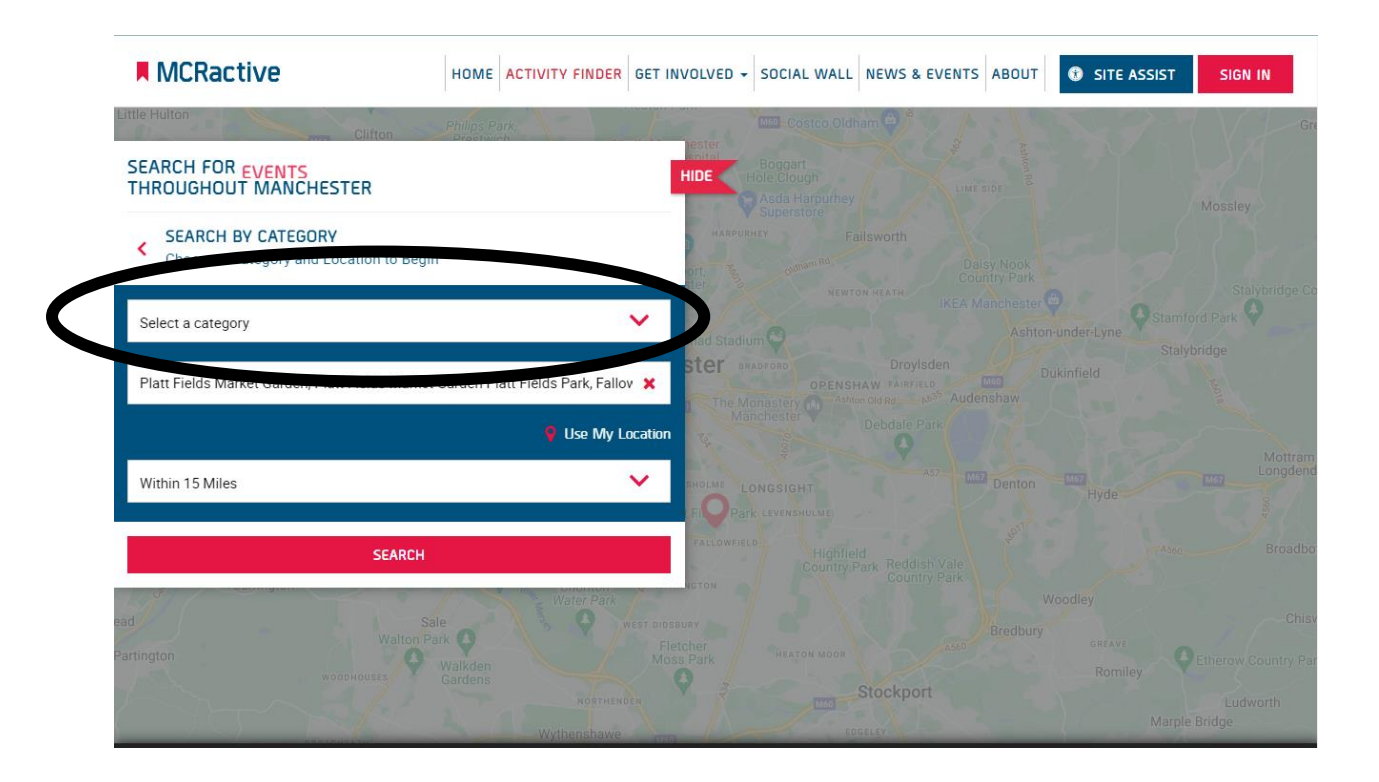

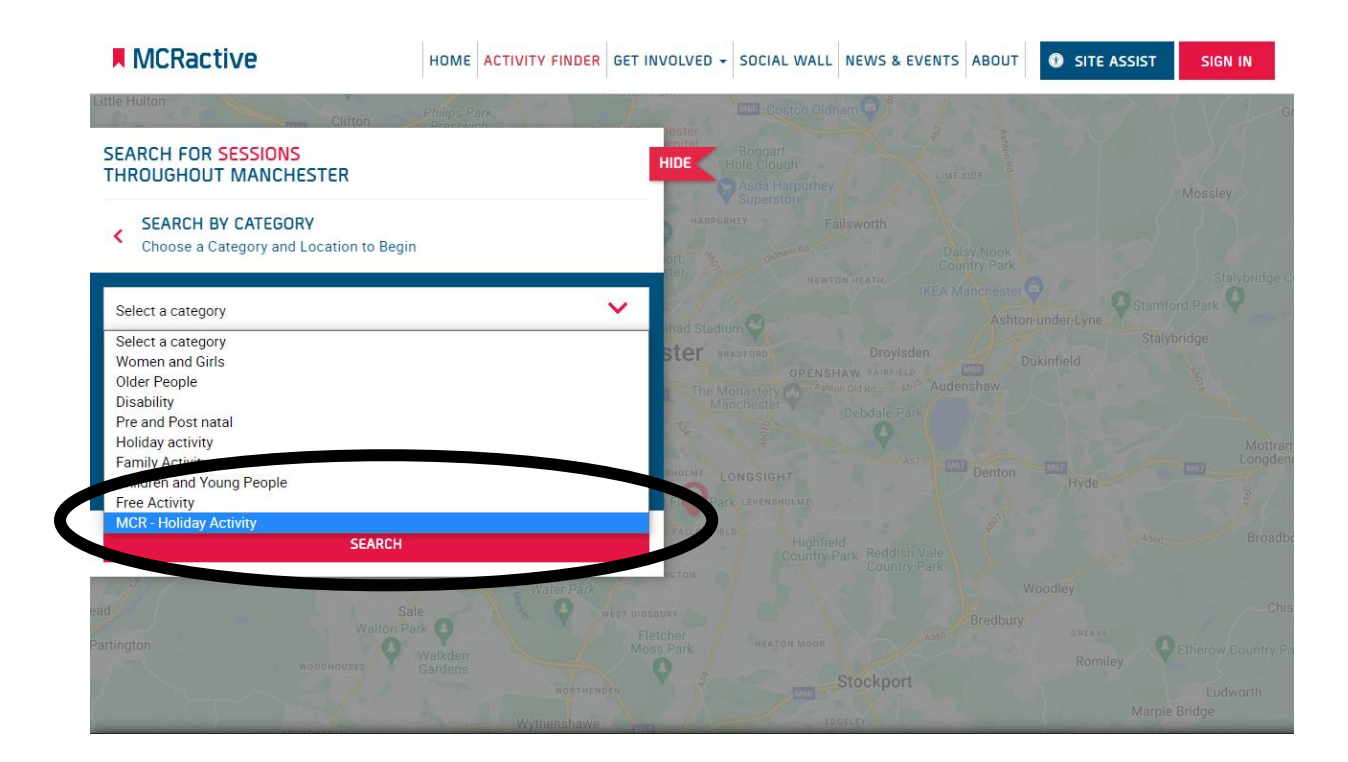

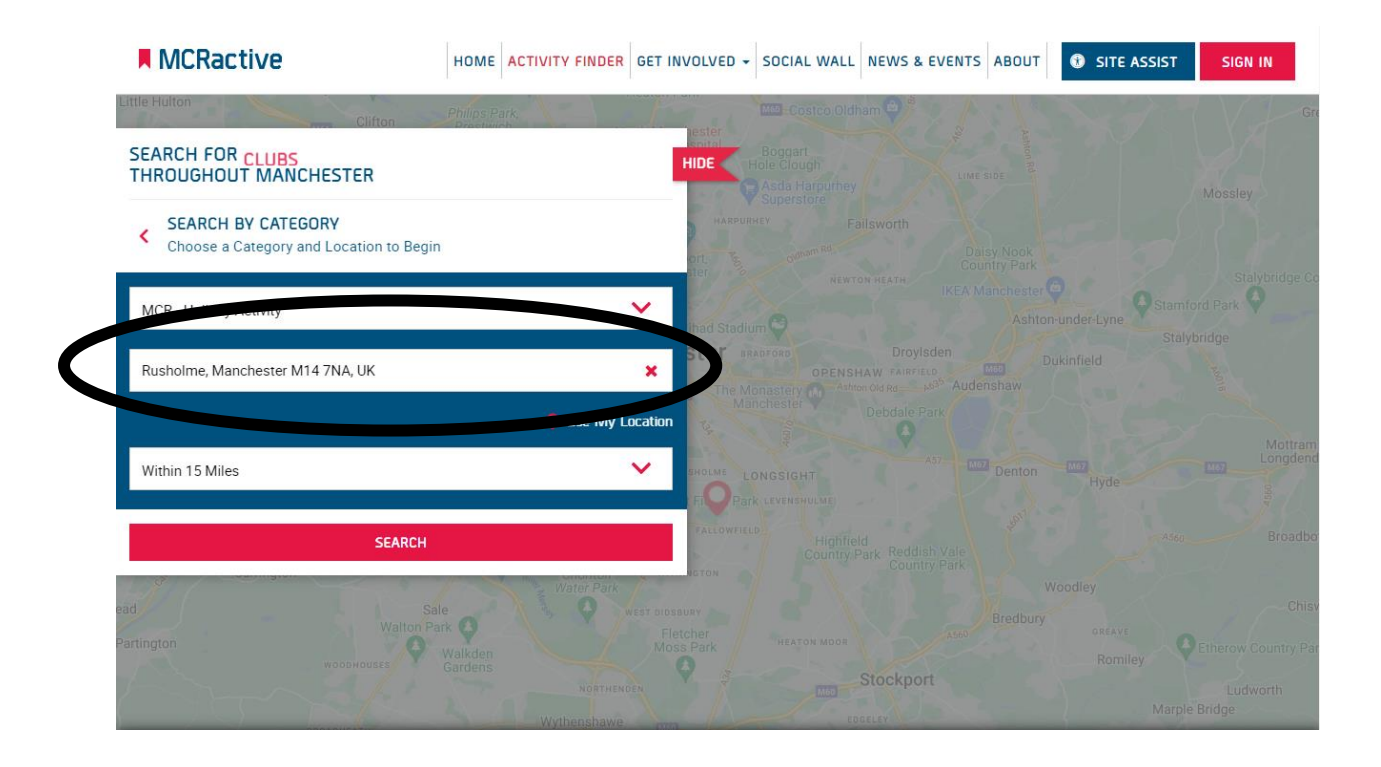

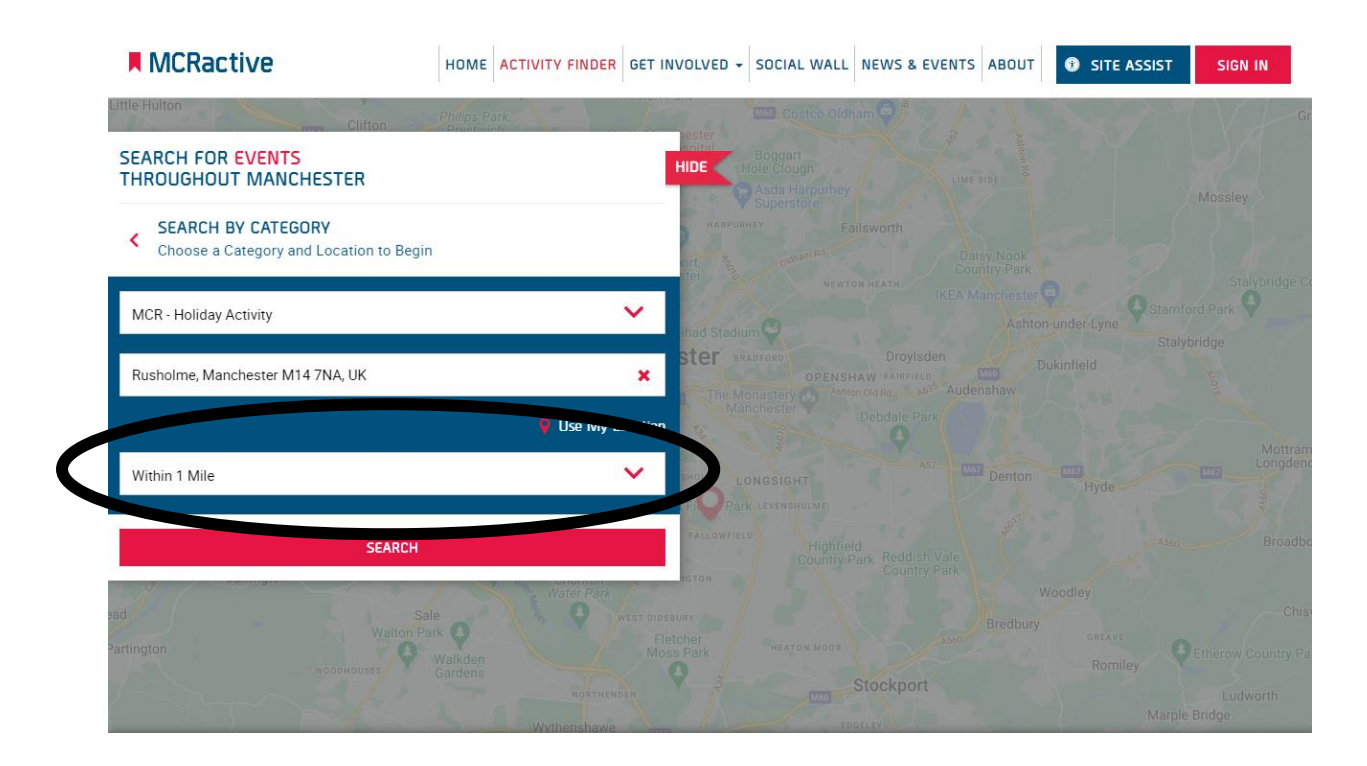

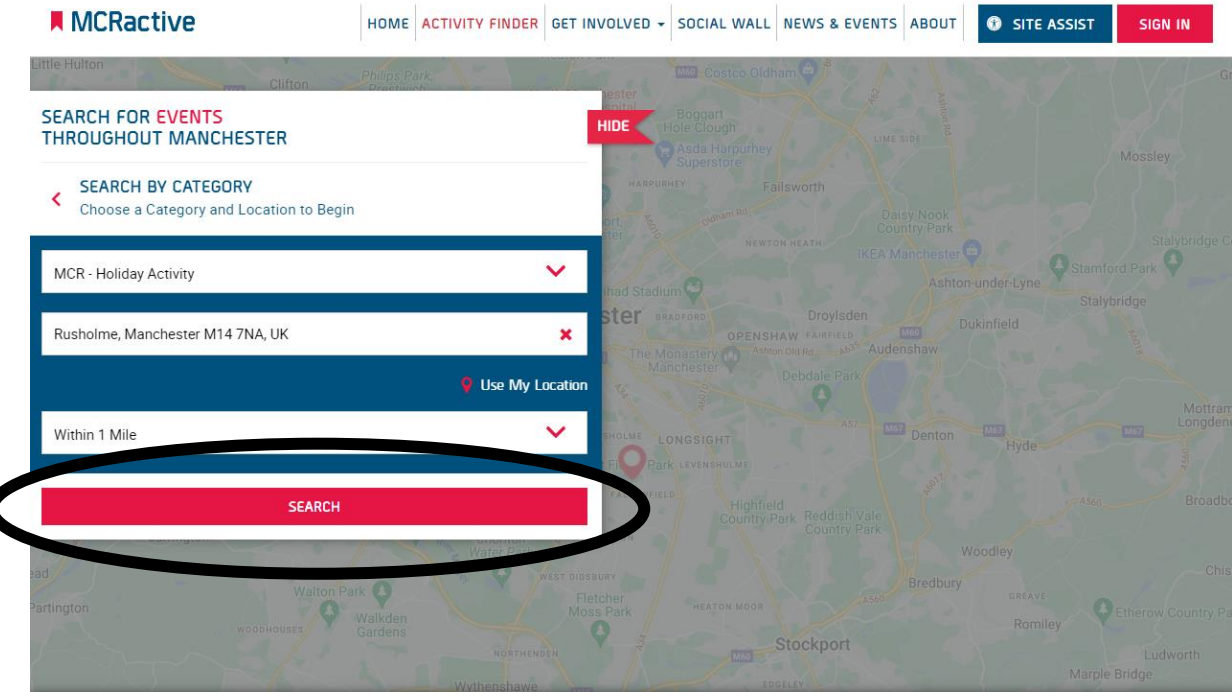

 $\overline{\mathcal{L}}$ 

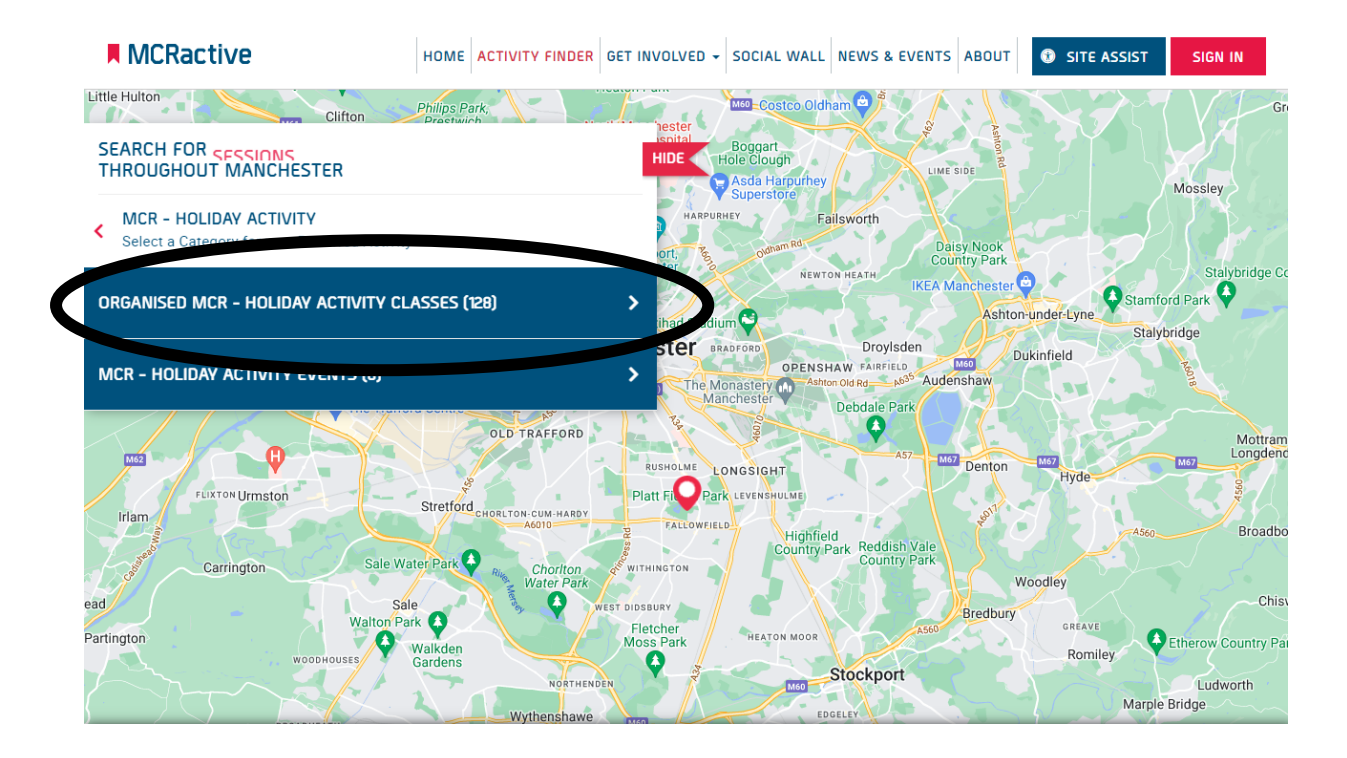

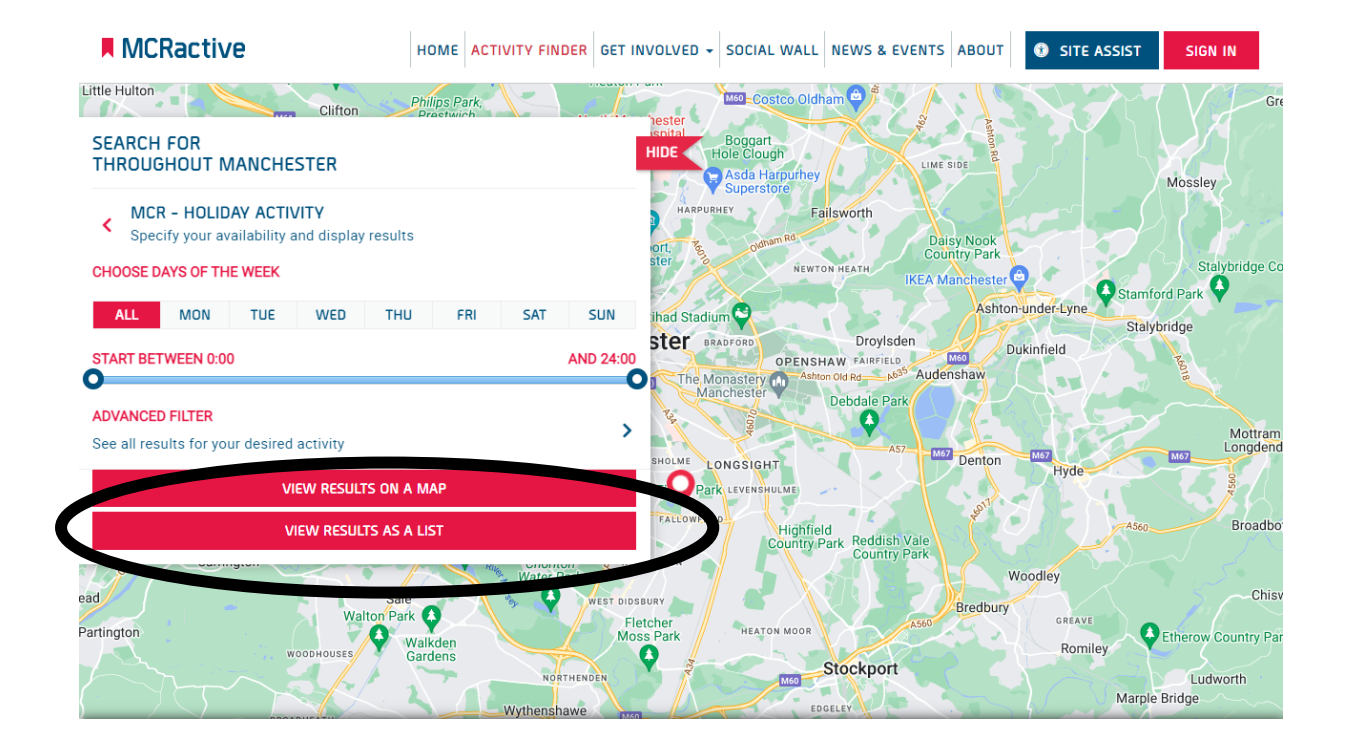

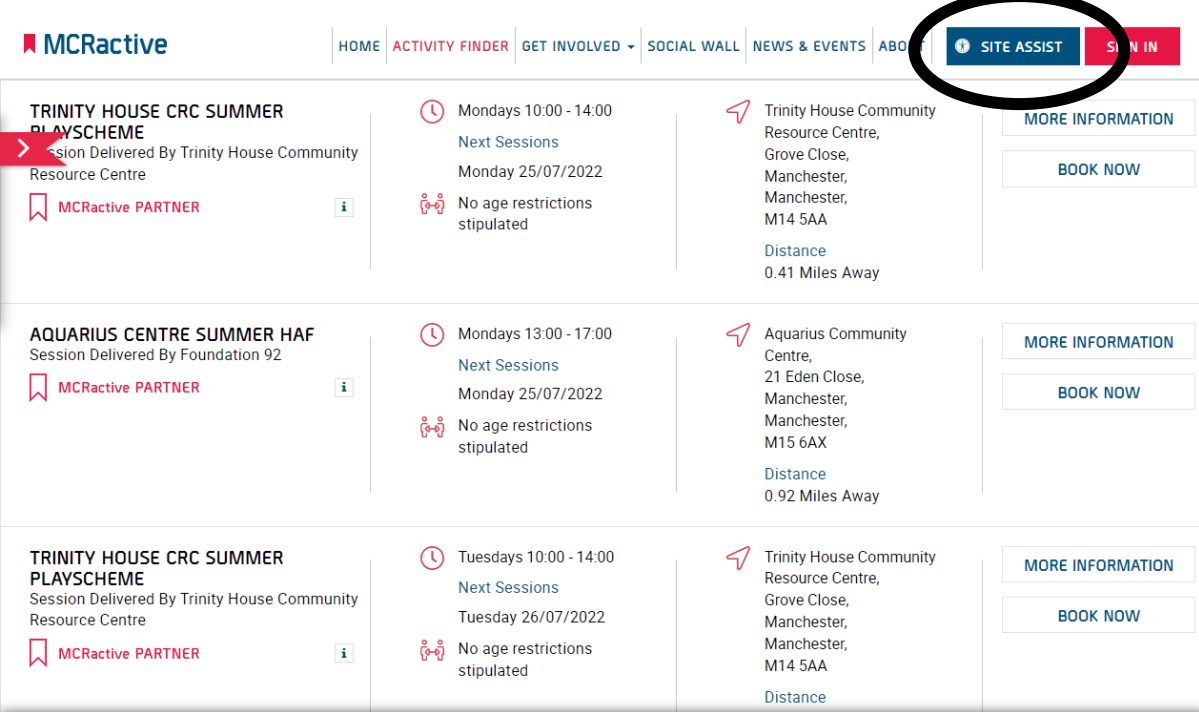

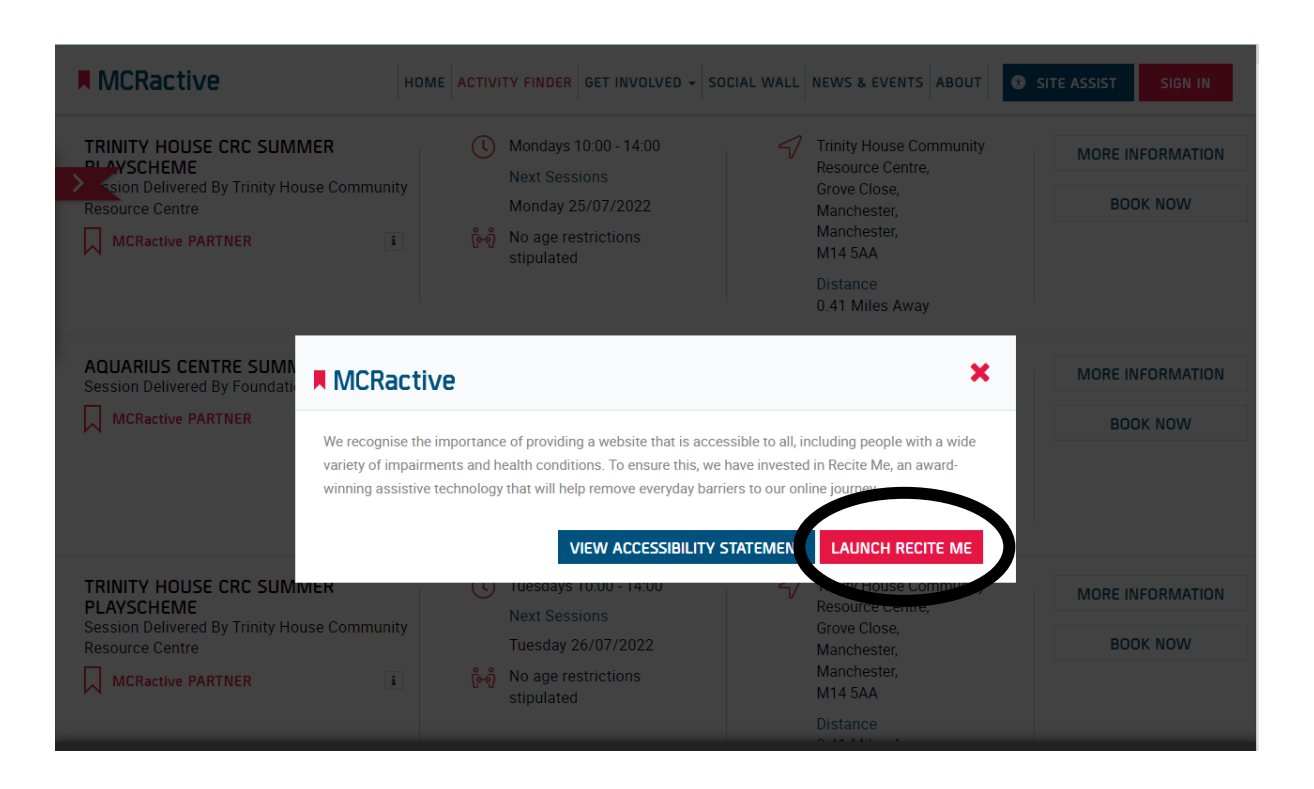

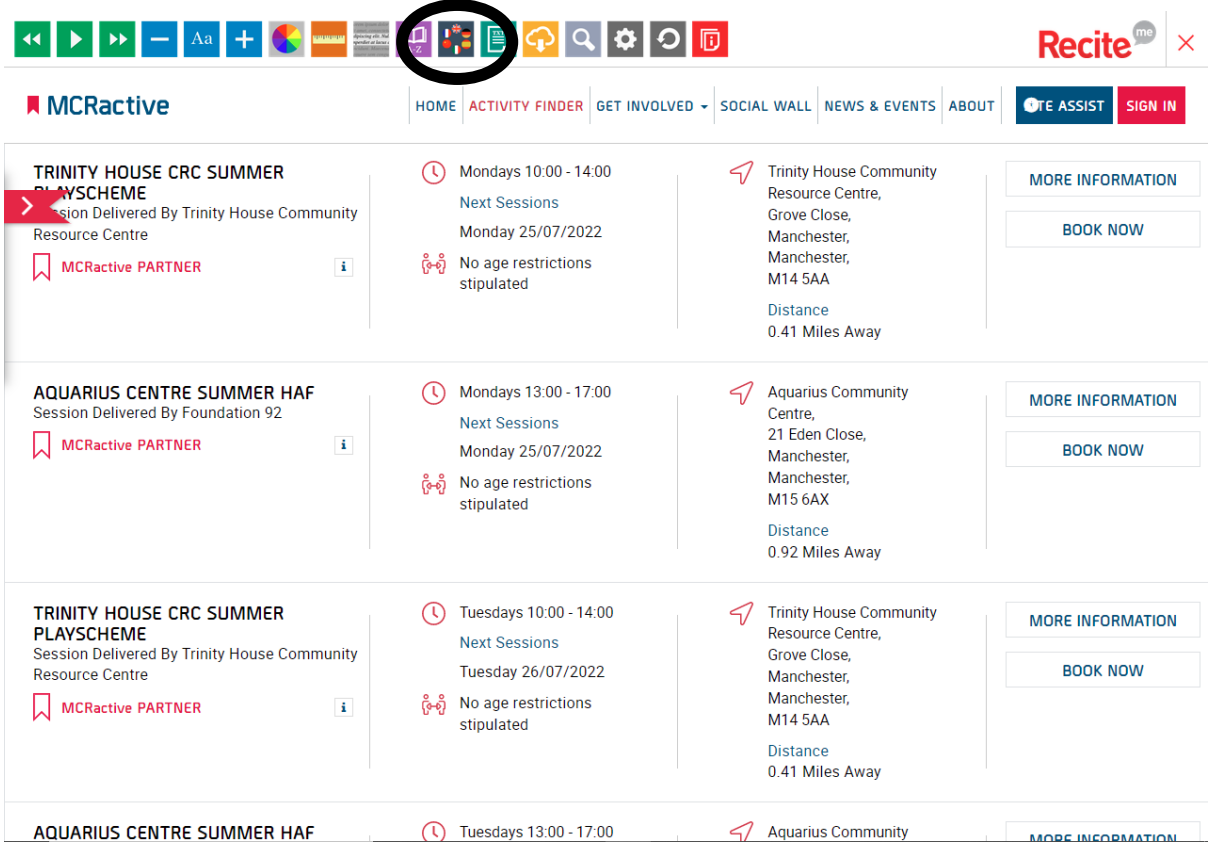

![](_page_5_Picture_3.jpeg)

![](_page_6_Picture_8.jpeg)

## KKKKKKKKKKKKKKKKKKKKKKKKKKKKK

![](_page_6_Picture_9.jpeg)

Recite<sup>no</sup>